# **QGIS Application - Bug report #17982 Reference point property in Layout move rotated elements**

*2018-01-28 09:07 AM - Klas Karlsson*

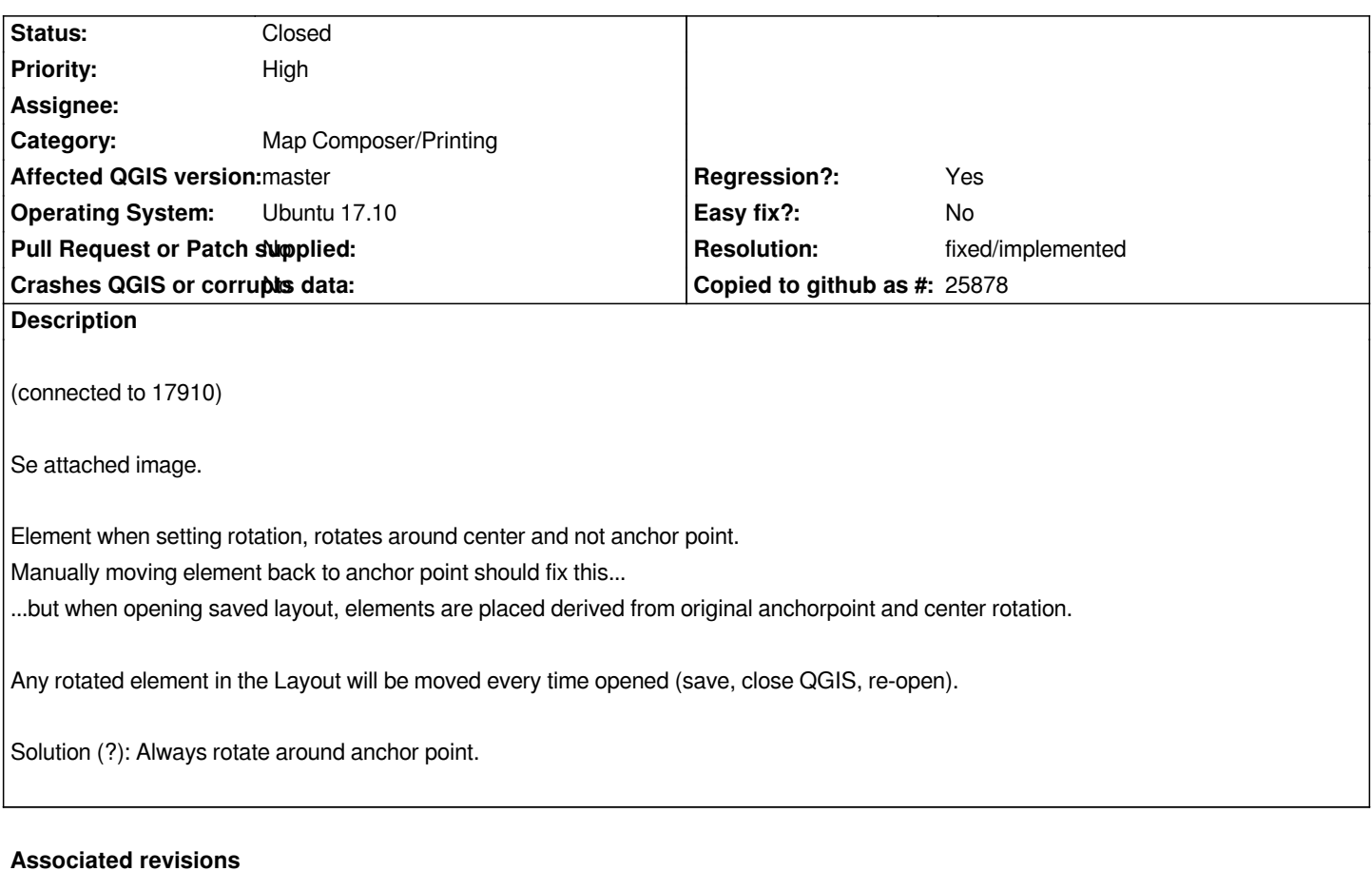

**Revision fb8f3e9e - 2018-01-29 02:25 AM - Nyall Dawson**

*[layouts] Fix restoration of rotated item positions*

*Fixes #17982*

### **History**

### **#1 - 2018-01-28 09:12 AM - Nyall Dawson**

*- Regression? changed from No to Yes*

## **#2 - 2018-01-28 11:07 AM - Klas Karlsson**

*Note, that if I set the anchor point to center/center for rotated elements, the elements stay fixed when re-opening. (workaround)*

#### **#3 - 2018-01-29 02:25 AM - Nyall Dawson**

*- % Done changed from 0 to 100*

*- Status changed from Open to Closed*

*Applied in changeset commit:qgis|fb8f3e9e4a92f3b81223dd0fc3f7bfb4a3b9e523.*

## **#4 - 2018-02-21 09:30 PM - Giovanni Manghi**

## **Files**

*Skärmbild från 2018-01-28 08-52-49.png 92.7 KB 2018-01-28 Klas Karlsson*